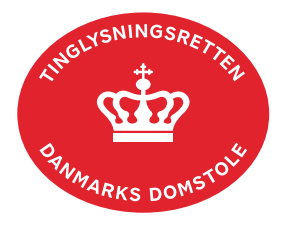

## **Meddelelse Tvangsauktion**

Vejledningen indeholder hjælp til **udvalgte** trin i anmeldelsen, og den indeholder alene de oplysninger, der er nødvendige for at komme gennem den pågældende arbejdsopgave **sammen med** den tekst, der fremgår af skærmbillederne.

Denne dokumenttype kan kun anmeldes af de nævnte parter i tinglysningslovens § 13.

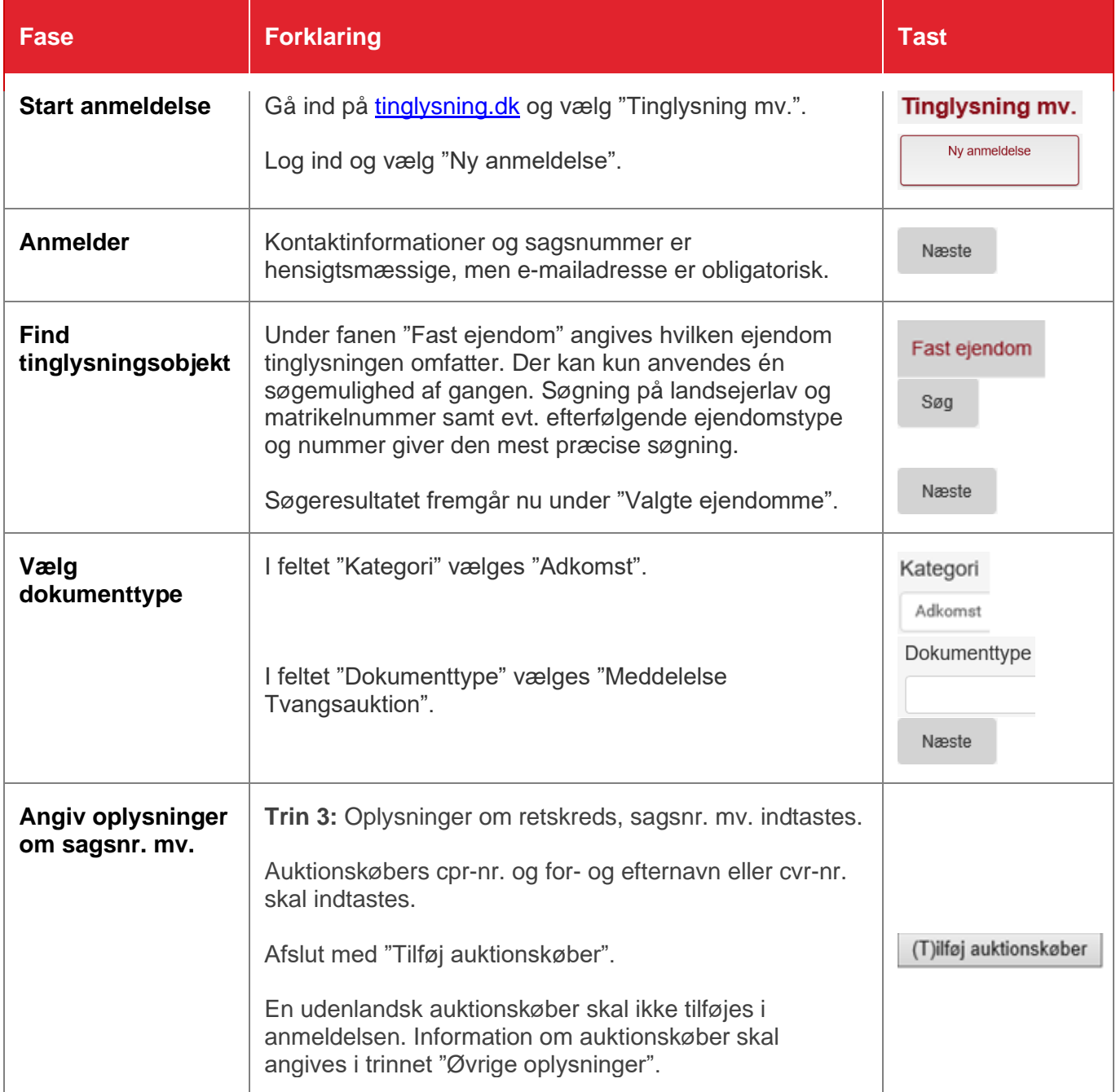

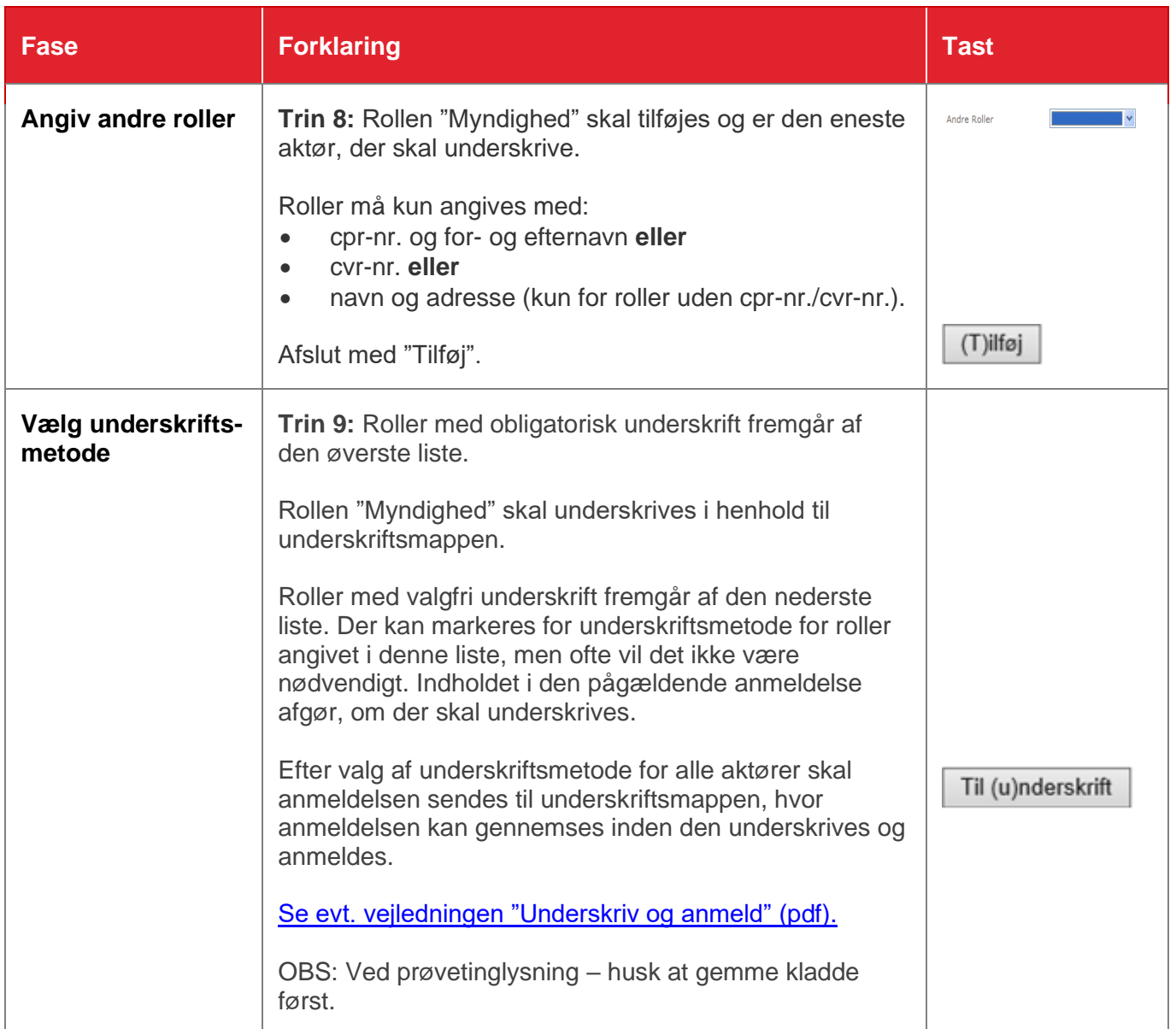